## Fichier:Cr er des dossiers des sous-dossiers pour organiser ses fichiers num riques Dossiers.png

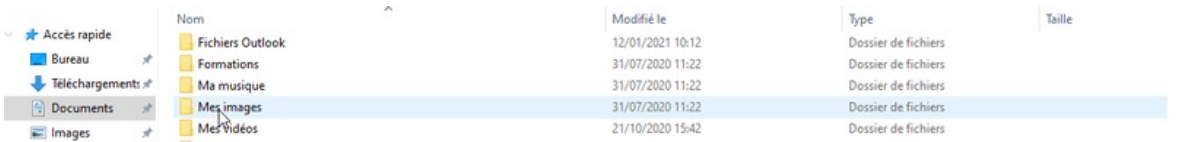

Taille de cet aperçu :798 × 92 [pixels](https://rennesmetropole.dokit.app/images/thumb/1/1d/Cr_er_des_dossiers_des_sous-dossiers_pour_organiser_ses_fichiers_num_riques_Dossiers.png/798px-Cr_er_des_dossiers_des_sous-dossiers_pour_organiser_ses_fichiers_num_riques_Dossiers.png).

Fichier [d'origine](https://rennesmetropole.dokit.app/images/1/1d/Cr_er_des_dossiers_des_sous-dossiers_pour_organiser_ses_fichiers_num_riques_Dossiers.png) (1 153 × 133 pixels, taille du fichier : 13 Kio, type MIME : image/png) Cr\_er\_des\_dossiers\_des\_sous-dossiers\_pour\_organiser\_ses\_fichiers\_num\_riques\_Dossiers

## Historique du fichier

Cliquer sur une date et heure pour voir le fichier tel qu'il était à ce moment-là.

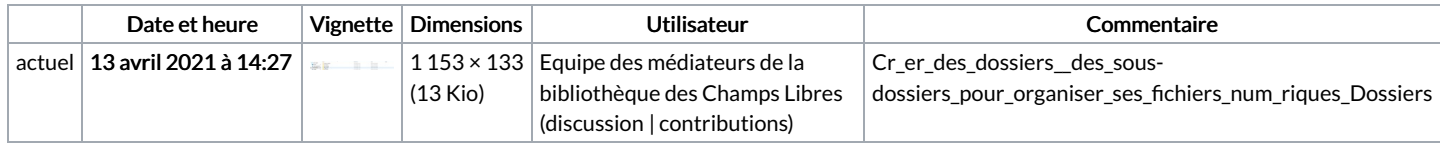

Vous ne pouvez pas remplacer ce fichier.

## Utilisation du fichier

La page suivante utilise ce fichier :

Créer des dossiers, des [sous-dossiers](https://rennesmetropole.dokit.app/wiki/Cr%25C3%25A9er_des_dossiers,_des_sous-dossiers_pour_organiser_ses_fichiers_num%25C3%25A9riques) pour organiser ses fichiers numériques

## Métadonnées

Ce fichier contient des informations supplémentaires, probablement ajoutées par l'appareil photo numérique ou le numériseur utilisé pour le créer. Si le fichier a été modifié depuis son état original, certains détails peuvent ne pas refléter entièrement l'image modifiée.

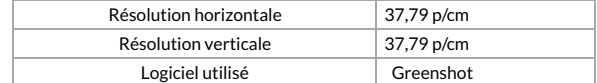